## **Creating a PDF from SBASIC**

Malcolm Lear has kindly given me permission to include a listing based on routines within his PCB Design program, showing how a QL BASIC program can write out a simple PDF file.

The term "PDF" stands for Portable Document Format, a file format created by Adobe many years ago. As the name implies, it's meant to be a system allowing a largely universal means of distributing documents which should be viewable on most systems. To this end, Adobe allows free use of the Adobe Reader program - most Windows users will have a copy of this and I'm sure Mac users will have such a program too. On the QL, Jonathan Hudson's port of Ghostscript available from my website's Ghostscript page or from his website at www.daria.co.uk/qdos/ should be able to load PDF documents, although I've not tried it myself.

The PDF Reference was first published when Adobe Acrobat was introduced in 1993. Since then, updated versions of the PDF Reference have been made available from Adobe via the Web, and from time to time, in traditional paper documents made available from book publishers - a quote from Adobe's website. You can get more complete details of the PDF reference from their website at:

http://www.adobe.com/devnet/pdf/pdf\_reference.html

In Windows programs, there are utility "printer" drivers which allow programs such as Word to generate PDF files using the program's PRINT command. In theory at least it might be possible to write printer drivers for programs like Line esign which allow output as PDF files instead of going direct to printers.

Here's Malcolm's example routine which writes out a very simple PDF file as shown in the illustration. For those who don't enjoy typing in listings, I'll see if I can get it onto the Quanta website for download. Malcolm has used good meaningful variable names etc and useful REM statements so it should be reasonably easy to follow, though obviously not a subject for beginners! I've added a touch of indenting to Malcolm's listing to try to make it a little easier to follow in print.

It writes a file called Test.pdf onto the DATA\_USE default drive (lines 1020 and 1030) which you can then transfer to wherever you wish to try to view the file. In my case I moved it to Windows and successfully loaded it into the Adobe reader.

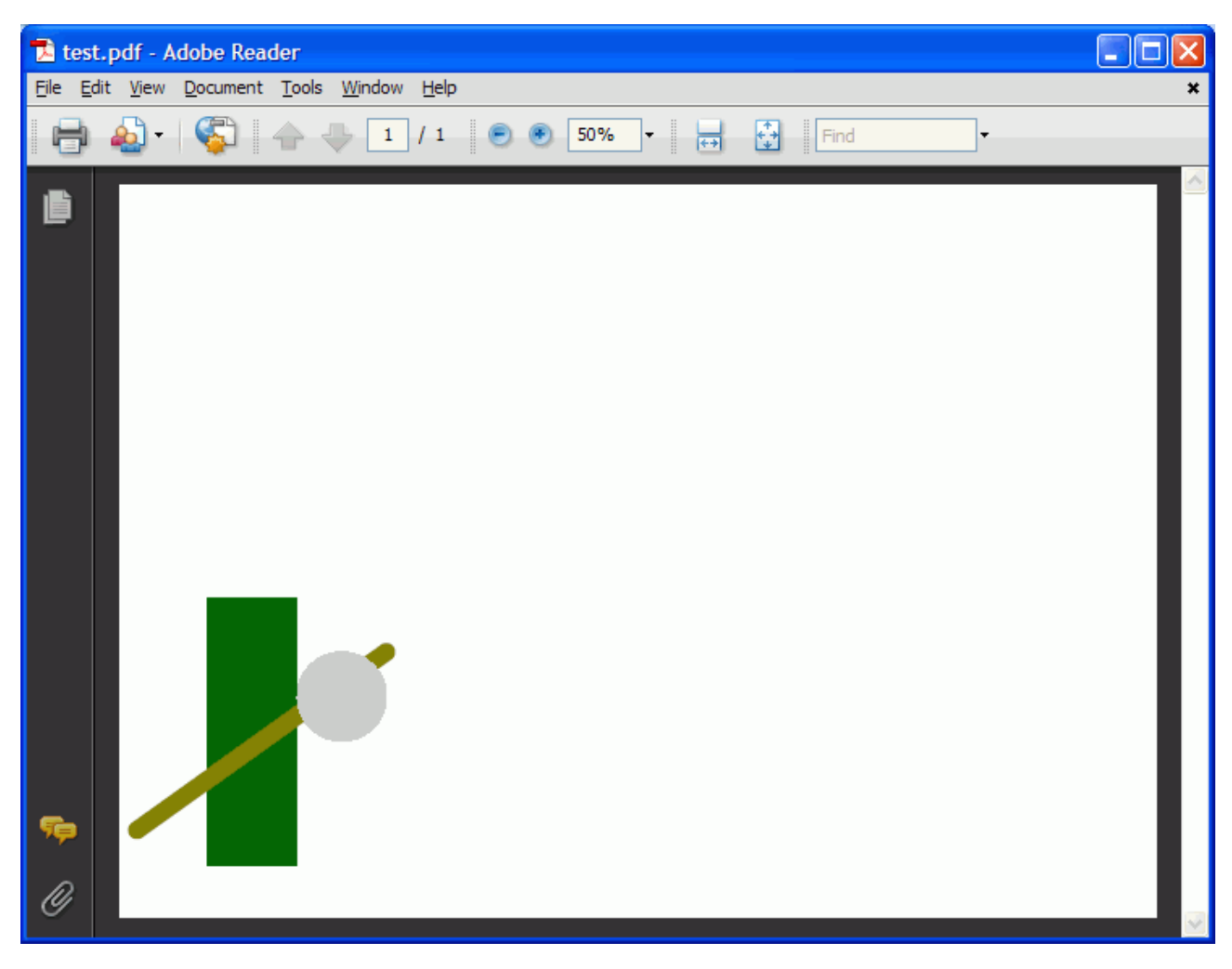

*Screen dump of results of loading the test.pdf into Adobe Reader in Windows.*

```
1000 DEFine PROCedure CreatePDF
1010 SetupPDF
1020 FileOut$ = 'Test' : Author$ = 'Unknown' : Creator$ = 'Unknown' : PaperSize = 4 : 
WhtBG = 1
1030 OPEN NEW#3, FileOut$&'.PDF'
1040 PDFWidth$ = PDFOut$(PaperW(PaperSize)) : PDFHeight$ = PDFOut$(PaperH(PaperSize))
1050 PrtHeader
1060 IF NOT WhtBG THEN PDFColour 0,0,0 : PDFBlock 
0,0,PaperW(PaperSize),PaperH(PaperSize)
1070 REMark Graphics Start Here *****************************
1080 PDFColour 0,90,0 : REMark Colour is Red, Green, Blue 0-255
1090 PDFBlock 1000,3000,1000,600 : REMark A Dark Green 1000x3000 mil Block at 1000,600
1100 PDFColour 128,128,0 : REMark Dark Yellow
1110 PDFLine 200,1000,3000,3000,200 : REMark 200 mil Line from 200,1000 to 3000,3000
1120 PDFColour 200,200,200 : REMark Grey
1130 PDFCircle 2500,2500,1000 : REMark 1000 mil Diameter Circle at 2500,2500
1140 REMark and Finish Here *********************************
1150 PrtTrailer
1160 CLOSE#3
1170 END DEFine CreatePDF
1175 :
1180 REMark --------------------------------
1185 :
1190 DEFine PROCedure SetupPDF
1200 DIM PDFWidth$(6) : DIM PDFHeight$(6) : DIM FileOut$(20) : DIM Author$(20) : DIM 
Creator$(20)
1205 DIM In$(2) : DIM Obj(8) : DIM PaperH(5) : DIM PaperW(5) : In$ = CHR$(13) & 
CHR$(10)
1210 PaperH(0) = 33000 : PaperH(1) = 23333 : PaperH(2) = 16500 : PaperH(3) = 11666 : 
PaperH(4) = 8250 : PaperH(5) = 5833
1220 PaperW(0) = 46666 : PaperW(1) = 33000 : PaperW(2) = 23333 : PaperW(3) = 16500 :
PaperW(4) = 11666 : PaperW(5) = 8250
```

```
1230 END DEFine SetupPDF
1235 -1240 REMark --------------------------------
1245:1250 DEFine PROCedure PrtHeader
1260 BytesSent = 0 : x = 1262<br>1270 DEED: 1270 DEED: 1270 DEED:
1270
       PDFPrint ('%PDF-1.3') : Obj(1) = BytesSent
1280 PDFPrint ('1 0 obj' \SigmaIn\Ss' <<' )
1290 PDFPrint(' /Title ('&FileNmExp1$&')'&In$&' /Author ('&Author$&')')
      PDFPrint(' / Creator ('& Creator $ & ' ' & sbasRev$ &' ) ' & In$ &' / Producer (Malcolm Lear
1300
IJK)\rightarrow1310
       PDFPrint(' /CreationDate ('&DATE$&')'&In$&'>>'&In$&'endobj') : Obj(2) = BytesSent
1320 PDFPrint ('2 0 obj'&In$&' << '&In$&' /Type /Catalog'&In$&' /Outlines 3 0 R'&In$&'
/Pages 4 0 R'&In$&'>>'&In$&'endobj') : Obj(3) = BytesSent
     PDFPrint ('3 0 obj'&In$&'<<'&In$&' /Type /Outlines'&In$&' /Count
1330
0'&In$&'>>'&In$&'endobj') : Obj(4) = BytesSent
1340
      PDFPrint ('4 0 obj'&In$&'<< /Type /Pages'&In$&' /Kids [5 0 R]'&In$&' /Count
1'&In$&'>>'&In$&'endobj') : Obj(5) = BytesSent
1350 PDFPrint ('5 0 obj'&In$&'<<'&In$&' /Type /Page'&In$&' /Parent 4 0 R'&In$&'
/MediaBox [0 0 '&PDFWidth$&' '&PDFHeight$&']'&In$&' /Contents 6 0 R'&In$&' /Resources <<
/ProcSet 8 0 R >>'&In$&'>>'&In$&'endobj') : Obj(6) = BytesSent
1360 PDFPrint('6 0 obj'&In$&'<< /Length 7 0 R >>'&In$&'stream'&In$&'1 j 1 J')
1370 END DEFine PrtHeader
1375 :1380 REMark --------------------------------
1385 :
1390 DEFine PROCedure PrtTrailer
1400 PDFPrint ('endstream' & In$ & 'endobj') : Obj(7) = BytesSent
       PDFPrint ('7 0 obj'&In$&'639'&In$&'endobj') : Obj(8) = BytesSent
1410
1420 PDFPrint ('8 0 obj'&In$&' [/PDF]'&In$&'endobj') : xref = BytesSent
1430 PDFPrint ('xref'&In$&'0 9')
1440 PDFPrint ('0000000000 65535 f')
     FOR x = 1 TO 8: Temp$ = Obj(x): PDFPrint(FILL$('0',10-LEN(Temp$)) &Temp$&' 00000
1450
n') : END FOR x
1460 PDFPrint ('trailer << /Size 9 /Root 2 0 R /Info 1 0 R >>'&In$&'startxref
'&xref&In$&'%%EOF')
1470 END DEFine PrtTrailer
1475:1480 REMark ---------------------------
1485 -1490 DEFine PROCedure PDFColour (r, g, b)
1500 PDFRed = INT(r/25.5+0.5)/10 : PDFGreen = INT(q/25.5+0.5)/10 : PDFBlue =
INT (b/25.5 + .5)/101510 END DEFine PDFColour
1515:1520 REMark -------------------------------
1530 DEFine PROCedure PDFCircle(x, y, d)
1540 PDFPrint (PDFRed&' '&PDFGreen&' '&PDFBlue&' RG'&En$)
     PDFPrint (PDFOut$(d) &' w '&PDFOut$(x) &' '&PDFOut$(y) &' m '&PDFOut$(x) &'
1550
' & PDFOut$(y) &' 1 S')
1560 END DEFine PDFCircle
1565:1570 REMark --------------------------------
1575:1580 DEFine PROCedure PDFLine (x1, y1, x2, y2, d)
1590 PDFPrint (PDFRed&' '&PDFGreen&' '&PDFBlue&' RG'&En$)
1600 PDFPrint (PDFOut$(d) &' w '&PDFOut$(x1) &' '&PDFOut$(y1) &' m '&PDFOut$(x2) &'
' & PDFOut$ (y2) &' 1 S')
1610 END DEFine PDFLine
1615:1620 REMark -------------------------------
1625:1630 DEFine PROCedure PDFBlock(w1, h1, x1, y1)
1640 x2 = w1 + x1; y2 = h1 + y11650 PDFPrint (PDFRed&' '&PDFGreen&' '&PDFBlue&' rg '&PDFOut$ (x1) &' '&PDFOut$ (y2) &' m
'sPDFOut$(x2)&' '&PDFOut$(y2)&' 1 '&PDFOut$(x2)&' '&PDFOut$(y1)&' 1 '&PDFOut$(x1)&'
'sPDFOut$(y1) &' 1 h f*')
1660 END DEFine PDFBlock
1665:1670 REMark --------------------------------
1675 :
```

```
1680 DEFine FuNction PDFOut$(Coord)
1690 IF Coord > 1 OR Coord < -1 THEN RETurn INT(Coord*7.2)/100 : ELSE RETurn 0
1700 END DEFine PDFOut$
1705 :
1710 REMark --------------------------------
1715 :
1720 DEFine PROCedure PDFPrint(a$)
1730 BytesSent = BytesSent + LEN(a$) + 1
1740 PRINT #3,a$
1750 END DEFine PDFPrint
```